## **Л. В. Крупельницький, к. т. н.; С. В. Лисюк, студ.**

# **ВИЗНАЧЕННЯ ПАРАМЕТРІВ ГЕОМЕТРИЧНИХ СПОТВОРЕНЬ У ТЕЛЕВІЗІЙНИХ СИСТЕМАХ**

Досягнення високої технічної якості телевізійних (ТВ) зображень у сучасних інформаційних системах є однією з головних проблем у ТВ мовленні [1]. Сучасні системи цифрового телебачення і телебачення високої чіткості вимагають досконаліших методів оцінки якості зображення [2], аналогічні задачі постають і в об'єктивному оцінюванні якості комп'ютерних відеосистем. Одним із критеріїв якості зображення є геометричні спотворення, які виникають через зміну координат переданих елементів. Ці спотворення виявляються у вигляді порушення геометричної подоби відтвореного ТБ-зображення його оригіналу. Геометрична подоба порушується, в основному, через неідентичність форми растра і відносних швидкостей рядкової чи кадрової розгорток, виникає в процесі аналізу і синтезу зображення у фотоелектричних перетворювачах світло-сигнал і сигнал-світло та передачі зображення [1].

**<sup>©</sup> ІІ. В. Крупельницький, С. В. Лисюк, 2003**

#### **Постановка задачі**

В даний час оцінка геометричних спотворень проводиться, як правило, візуальними методами за допомогою універсальних випробувальних телевізійних таблиць. Однак, для автоматизованого комп'ютерного аналізу використання цих таблиць незручно, оскільки виділення з них параметрів геометричних спотворень є складною алгоритмічною задачею. Тому було запропоновано розробити методику оцінки спотворень на основі спеціалізованого тестового об'єкту.

Була поставлена задача знаходження параметрів геометричних спотворень, з подальшим розробленням алгоритму та програмного забезпечення для оцінки ТВ-зображень.

#### **Визначення параметрів геометричних спотворень**

В стандартизованих електронних таблицях [3] існують окремі геометричні фігури (кола, прямокутники), які в принципі дозволяють визначити деякі параметри геометричних спотворень, проте ці фігури одночасно мають і інші елементи, що ускладнює автоматизований аналіз.

Під час аналізу параметрів геометричних спотворень доцільно вибрати ті, врахування яких в подальшому дає можливість корекції, а саме:

- *Розтяг по-горизонталі і по-вертикалі.* Ці спотворення виникають, якщо є невідповідність формату кадру передачі і прийому.
- *Трапецієподібні* є наслідком порушення ортогональності оптичної чи електричної осі стосовно площини зображення.
- *Паралелограмні* виникають через порушення ортогональності полів рядкової чи кадрової розгорток.
- *Кут повороту об'єкта —* виникає під час повороту зображення об'єкта.

Для комп'ютерного оцінювання параметрів відео моніторів існують спеціалізовані програмні тести, такі як широковживаний NokiaTest (http://www.forum.nokia.com/Forum/). Однак відомі програми більше орієнтовані на оцінку тільки комп'ютерних моніторів і, що

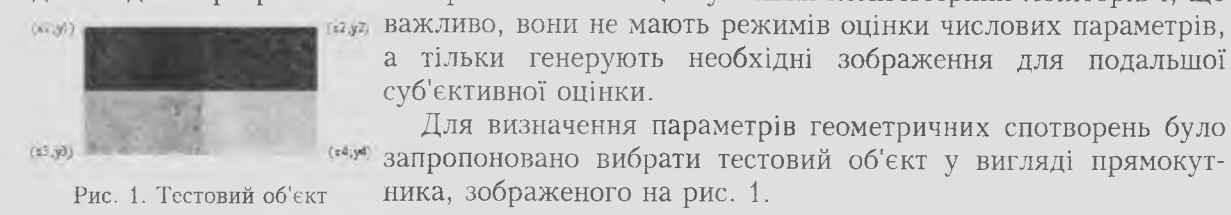

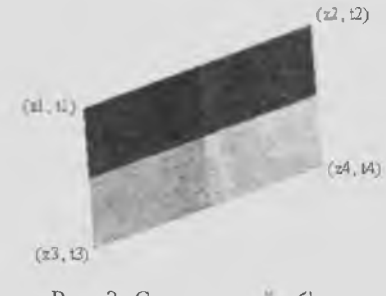

Рис. 2. Спотворений об'єкт

а тільки генерують необхідні зображення для подальшої суб'єктивної оцінки. Для визначення параметрів геометричних спотворень було

запропоновано вибрати тестовий об'єкт у вигляді прямокутника, зображеного на рис. 1.

Прямокутник повинен бути зафарбований у чотири відтінки сірого для того, щоб була можливість визначення повороту на будь-який кут. У противному випадку (якщо він одноколірний) можна визначити кути повороту тільки в діапазоні 0 ...90 . Внаслідок спотворень тестовий об'єкт може приймати вигляд будь-якого чотирикутника (рис. 2).

Розв'язок даної задачі складається з двох етапів. Перший етап полягає в знаходженні координат оригінального і спотвореного об'єктів. Вирішити це можна в такий спосіб. Зчитуючи закодований графічний файл, у якому зберігається зображення

тестового прямокутника, у двовимірний масив заносяться координати точок контуру тестового об'єкта, після чого він досліджується і знаходяться його вигини, тобто шукані координати. Вигини можна знайти навіть якщо його сторони не будуть рівними. Другий етап полягає у визначенні п'яти перерахованих вище параметрів геометричних спотворень.

**Розтяг по-горизонталі.** Цей параметр визначає, на скільки відсотків довжина спотво-

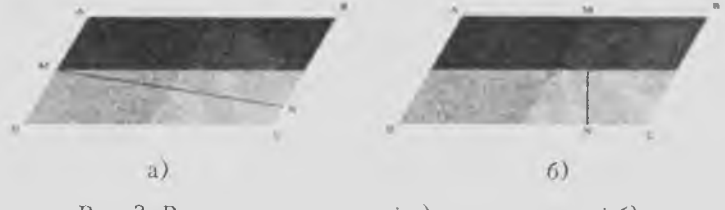

" реного об'єкта *дог2* змінилася стосовно довжини оригінального прямокутника *qor*1. За довжину об'єкта була взята відстань від середини ребра АВ до ребра ВС (рис. 3). Для визначення довжини потрібно

Рис. 3. Розтяг по-горизонталі а) та по-вертикалі б) спочатку визначити коефіцієнти А,

В, С прямої ВС, а потім, за формулою відстані визначити відрізок ММ:

86 Вісник ВПІ, 2003, № 5

$$
A = y2 - y4, \ B = x4 - x2, \ C = -y2B - x2A;
$$
  

$$
A \frac{(x1 + x3)}{2} + B \frac{(y1 + y3)}{2} + C
$$
  

$$
gor1 = \frac{2}{\sqrt{A^2 + B^2}}; \ gor2 = \frac{A \frac{(z1 + z3)}{2} + B \frac{(t1 + t3)}{2} + C}{\sqrt{A^2 + B^2}};
$$
  

$$
gor = \frac{gor2 - gor1}{aor1} 100 \%
$$
 (1)

де  $x_1$ ,  $y_1$  — координати оригінального прямокутника.  $z_i$ ,  $t_i$  — координати спотвореного об'єкта.

Розтяг по-вертикалі. Цей параметр приймає кількість відсотків зміни висоти спотвореного об'єкта ver2 стосовно висоти оригінального прямокутника ver1. За висоту об'єкта була взята відстань від середини ребра АВ до ребра DC (див. рис. 36). Для визначення довжини потрібно спочатку визначити коефіцієнти А, В, С прямої DC, а потім за формулою відстані визначити відрізок MN:

$$
A = y3 - y4, \quad B = x4 - x3; \quad C = -y3B - x3A;
$$

$$
ver1 = \frac{A\frac{(x1+x2)}{2} + B\frac{(y1+y2)}{2} + C}{\sqrt{A^2 + B^2}}, \quad ver2 = \frac{A\frac{(z1+z2)}{2} + B\frac{(t1+t2)}{2} + C}{\sqrt{A^2 + B^2}}.
$$

$$
ver = \frac{ver2 - ver1}{ver1} 100\,\%,\tag{2}
$$

де  $x_i$ ,  $y_i$  - координати оригінального прямокутника;  $z_i$ ,  $t_i$  - координати спотвореного об'єкта;

Трапецієподібні спотворення. Цей параметр визначає на скільки відсотків ребро DC спотвореного об'єкта відрізняється стосовно ребра АВ (рис. 4)

Рис. 4. Інші спотворення: а) трапецієподібні; б) паралелограмні

$$
trap = 2\frac{DC - AB}{DC + AB} 100 \%
$$
\n
$$
\frac{1}{2}; \quad AB = \sqrt{(z^2 - z^2)^2 + ((z - t)^2)}
$$
\n(3)

 $\text{ae } DC = \sqrt{(z4 - z3)^2 + (t4 - t3)^2}$ 

Паралелограмне спотворення. За цей параметр було прийнято відношення зміни діагоналі BD спотвореного об'єкта стосовно діагоналі АС (див. рис. 4)

$$
par = 2\frac{BD - AC}{BD + AC}100\% \tag{4}
$$

 $\text{A}e$   $BD = \sqrt{(z^2 - z^2)^2 + (t^2 - t^2)^2}$ ,  $AC = \sqrt{(z^4 - z^2)^2 + (t^4 - t^2)^2}$ .

Кут повороту об'єкта. Цим нараметром є кут між ребрами DC оригінального прямокутника і спотвореного об'єкта. За формулою знаходження кута між векторами визначаємо цей кут

$$
\alpha = \arccos \left[ \frac{a1a2 + b1b2}{\sqrt{a1^2 + b1^2} \sqrt{a2^2 + b2^2}} \right],
$$
\n(5)

де  $a1$ ,  $b1$  та  $a2$ ,  $b2$  – координати векторів  $\overline{DC}$  оригінального і спотвореного об'єктів:

 $a1 = x4 - x3$ ,  $b1 = y4 - y3$ ,  $a2 = z4 - z3$ ,  $b2 = t4 - t3$ .

Вісник ВПЇ, 2003, № 5

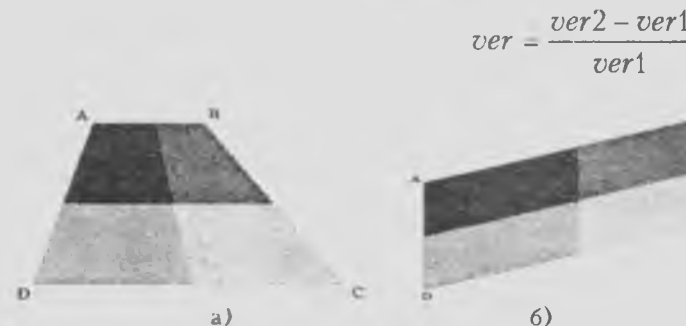

РАДІОЕЛЕКТРОНІКА ТА РАДІОЕЛЕКТРОННЕ АПАРАТОБУДУВАННЯ

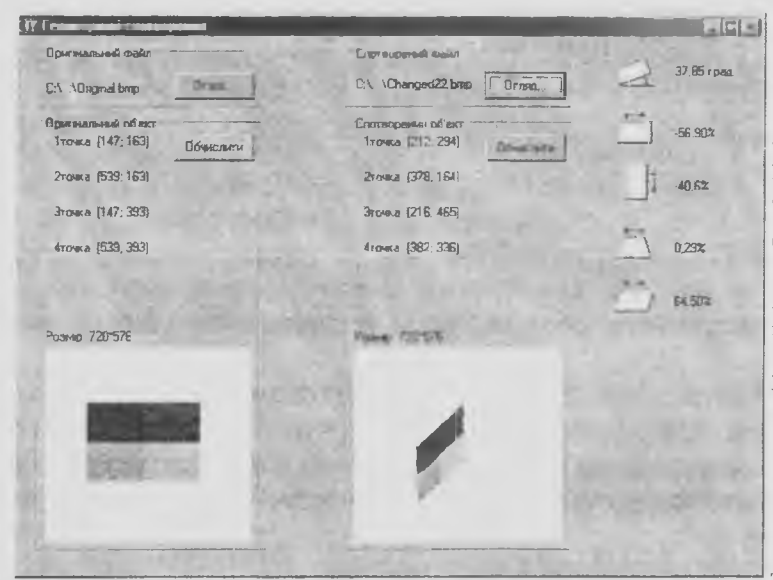

Рис. 5. Робоче вікно програми

Для автоматизованого аналізу геометричних спотворень була написана програма на мові Delphi, яка за вхідні дані приймала два графічних файли, що містили тестовий прямокутник і спотворений об'єкт. Для розмірів файлів 720×576 (відео-формат DVD) час роботи її складав приблизно 37 с. Робоче вікно програми має вигляд, показаний на рис. 5.

## Приклад роботи програми

За оригінальний об'єкт візьмемо тестовий прямокутник (рис. 1). За спотворений прямокутник візьмемо об'єкт, отриманий в реальній

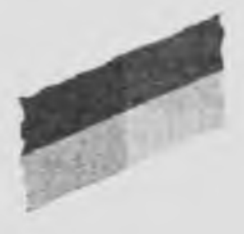

Рис. 6. Спотворений прямокутник

ТВ-системі зі значними спотвореннями (рис. 6)

Під час виконання програми окремі складові спотворень були виділені і отримані наступиі параметри (вони проілюстровані на рис. 5.): кут повороту об'єкта - 37,85°, розтяг по горизонталі - $-56,90$  % (знак мінус показує, що об'єкт зменшився), розтяг по вертикалі —  $-40,6$  %, трапецієподібне спотворення — 0,29 %, паралелограмне спотворення - 64,50 %.

### Висновки

1. В результаті аналізу вибрано параметри геометричних спотворень: розтяг по горизонталі і вертикалі, трапецієподібні, паралелограмні спотворення та кут повороту об'єкта.

2. Для однозначної інтерпретації геометричних спотворень запропонований тестовий об'єкт у вигляді розфарбованого чотирма напівтонами прямокутника.

3. В результаті аналізу спотворень тестового об'єкту запропоновані співвідношення (1)...(5) для простого визначення параметрів геометричних спотворень.

4. Розроблені алгоритм і програма для автоматизованого аналізу геометричних спотворень у телевізійних трактах, що дозволяє поелементно оцінити кількісні характеристики якості ТБ-зображення.

## СПИСОК ЛІТЕРАТУРИ

1. Джаконии В. Е. Телевидение. - М.: Радио и Связь, 2000. - 640 с.

2. Певзнер Б. М. Качество цветных телевизионных изображений. - М.: Радио и Связь, 1988. - 2-е изд., доп. и перераб. — 224 с.

3. ОСТ 58-19-99. Таблицы цветные испытательные телевизионные. Общие технические требования

Рекомендована кафедрою обчислювальної техніки

Надійшла до редакції 4.02.03 Рекомендована до опублікування 26.03.03

Крупельницький Леонід Віталійович - старший викладач кафедри обчислювальної техніки, Лисюк Сергій Вікторович - студент Інституту інформаційних технологій і комп'ютерної інженерії.

Вінницький національний технічний університет